# **АЛГОРИТМ ПОСТРОЕНИЯ ИЗОЛИНИЙ В РАЗЛИЧНЫХ СИСТЕМАХ КООРДИНАТ**

#### Юрий Пенских

Институт солнечно-земной физики СО РАН 1

#### ТЕХНИКА ИНВЕРСИИ МАГНИТОГРАММ

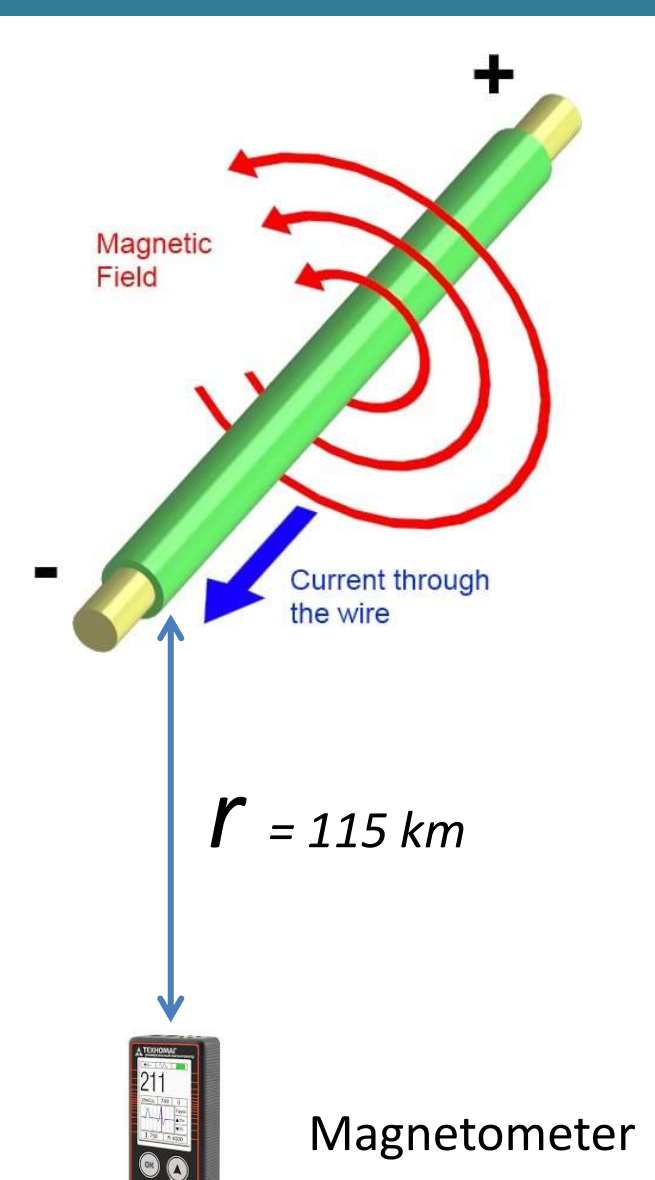

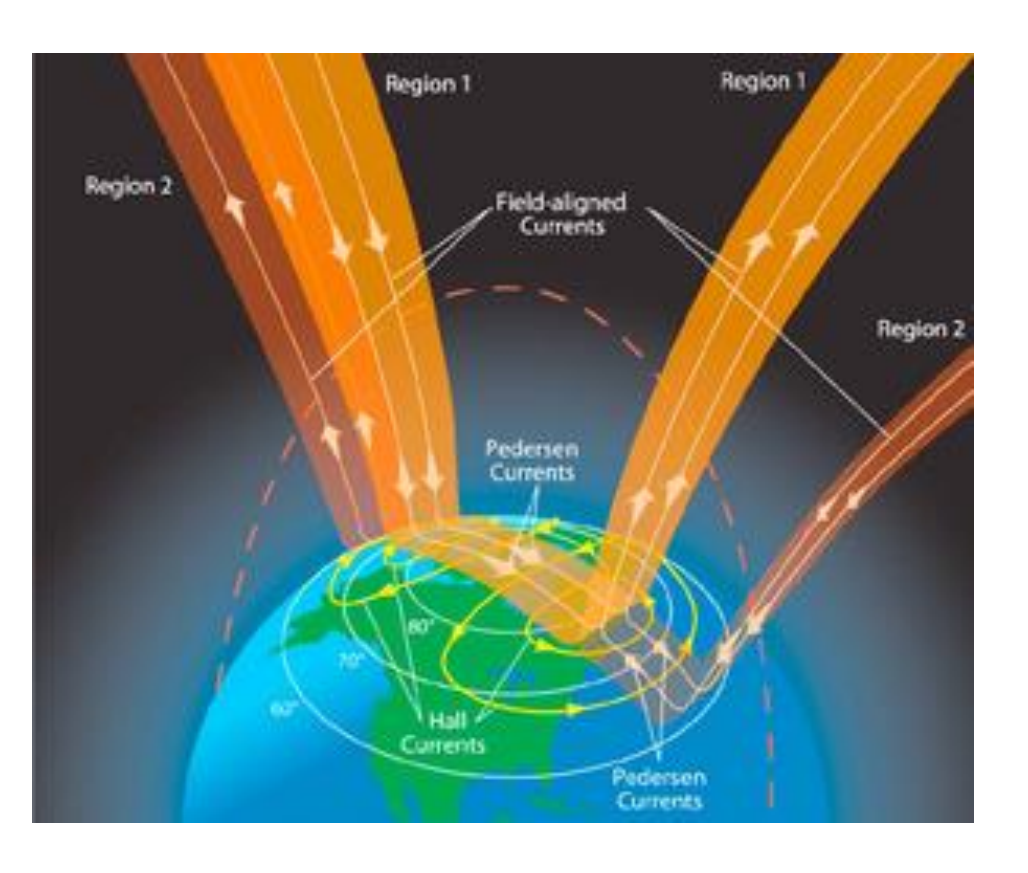

## **ЗАДАЧА ПОСТРОЕНИЯ ИЗОЛИНИЙ**

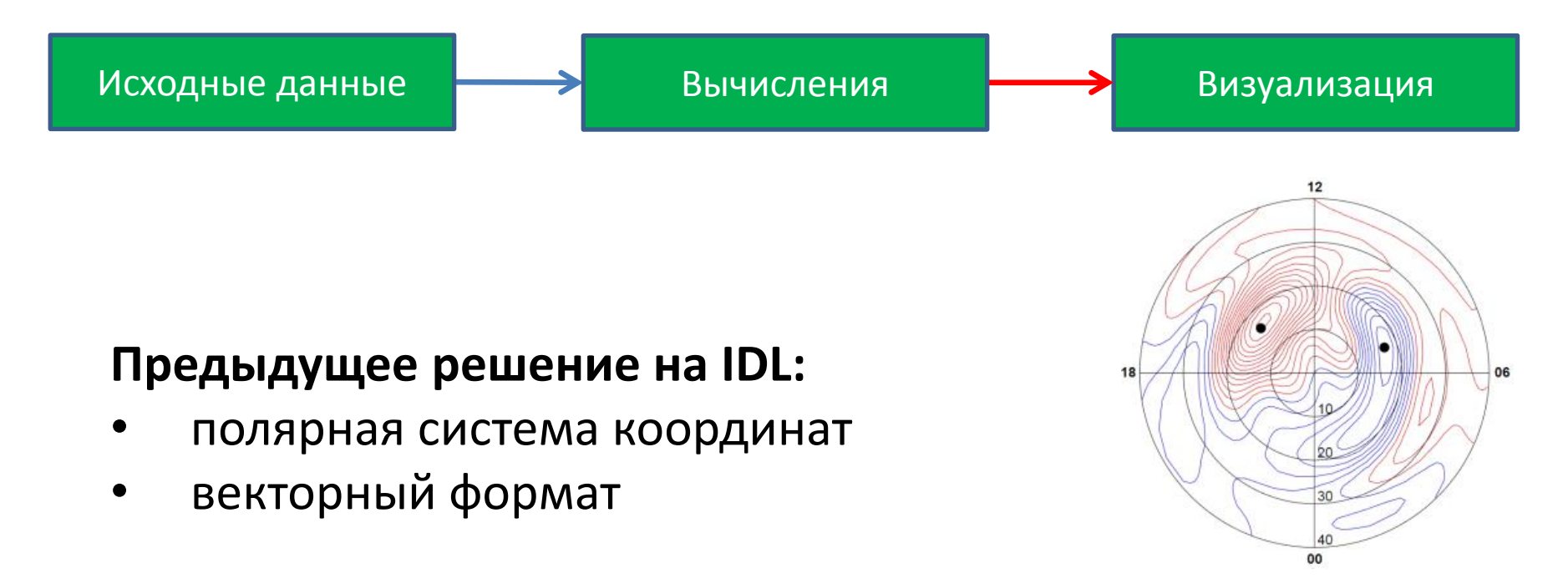

#### **Недостатки:**

- сложность интеграции с другими системами
- мало документации
- платный

#### **ИЗОЛИНИИ**

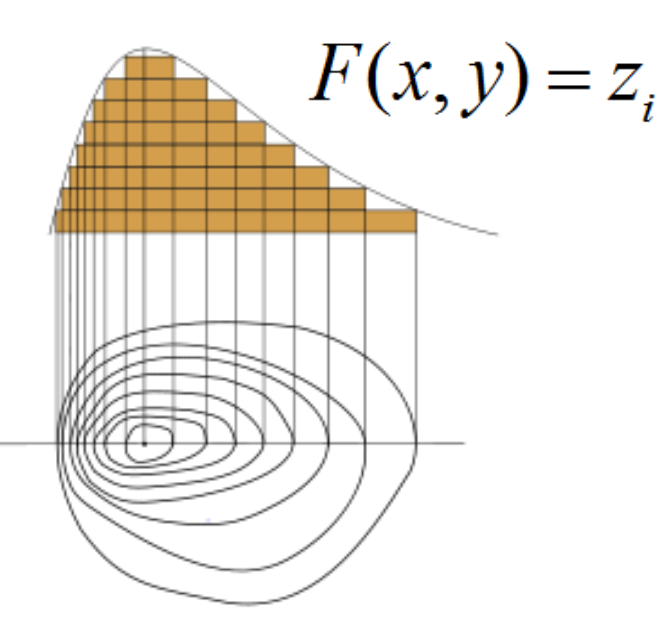

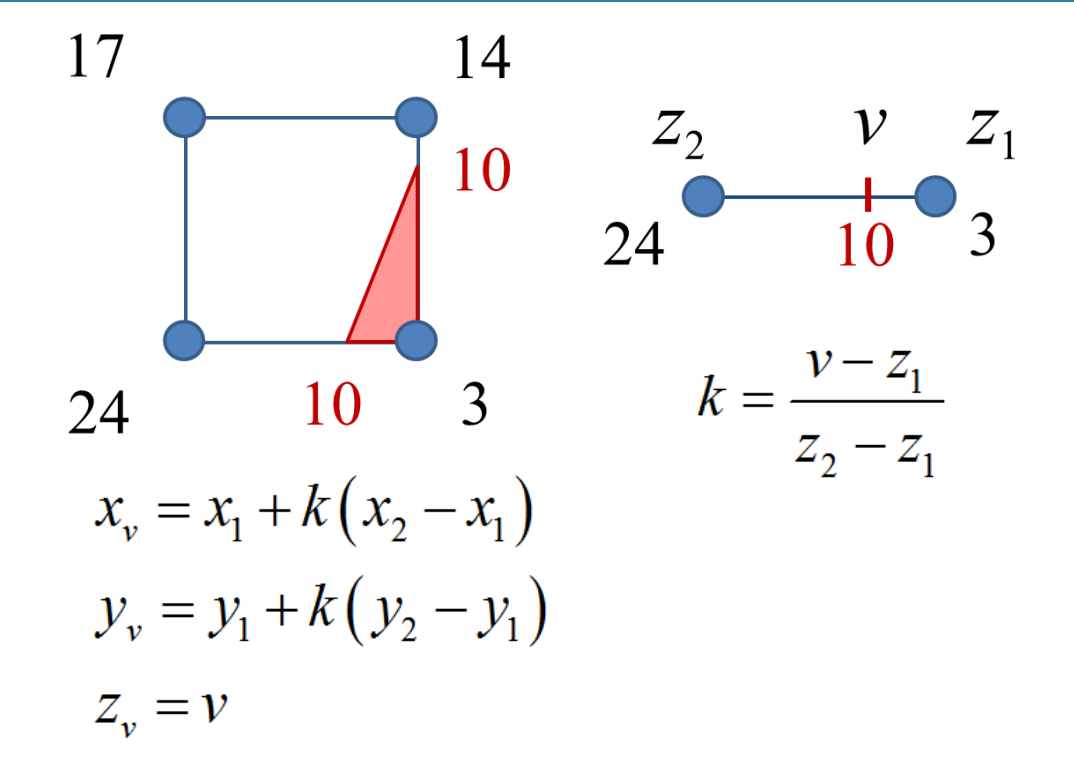

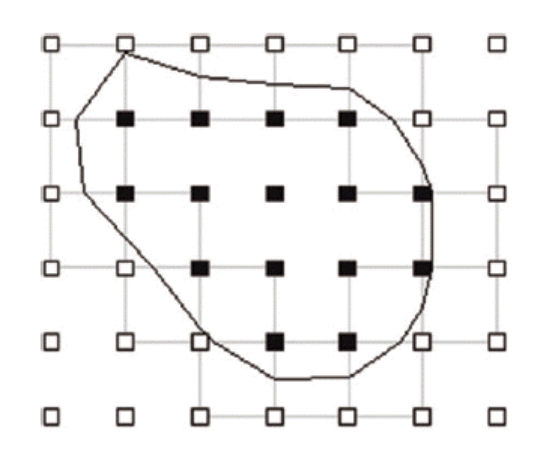

1) Координаты узлов в криволинейной системе координат => Пересечение изолиний в криволинейной системе координат

2) Координаты узлов в индексах массива => Пересечение в долях индекса массива, которые преобразуем в криволинейную систему координат

#### **SVG - ФОРМАТ**

```
<svg xmlns="http://www.w3.org/2000/svg"
     width="700" height="900">
    \triangleline
        x1 = 0y1 = "0"x2 = 200"
        y2 = 200"
        stroke-width="4"
        stroke="rgb(200,0,0)"
    />
    <circle
        cx = 102"
        cy="102"r = 100"
```

```
fill="rgb(0, 0, 234)stroke-width="1"
    stroke="rgb(0, 0, 0)"
/>
```
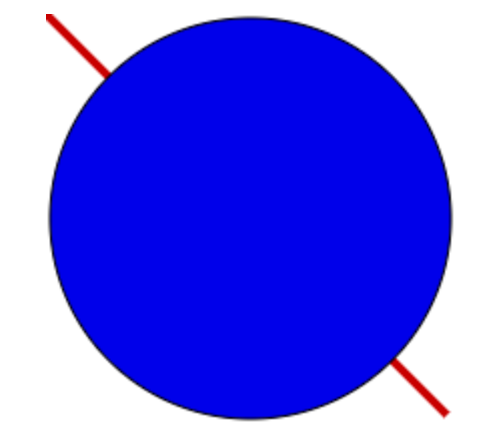

#### ИЗОЛИНИИ В SVG - ФОРМАТЕ

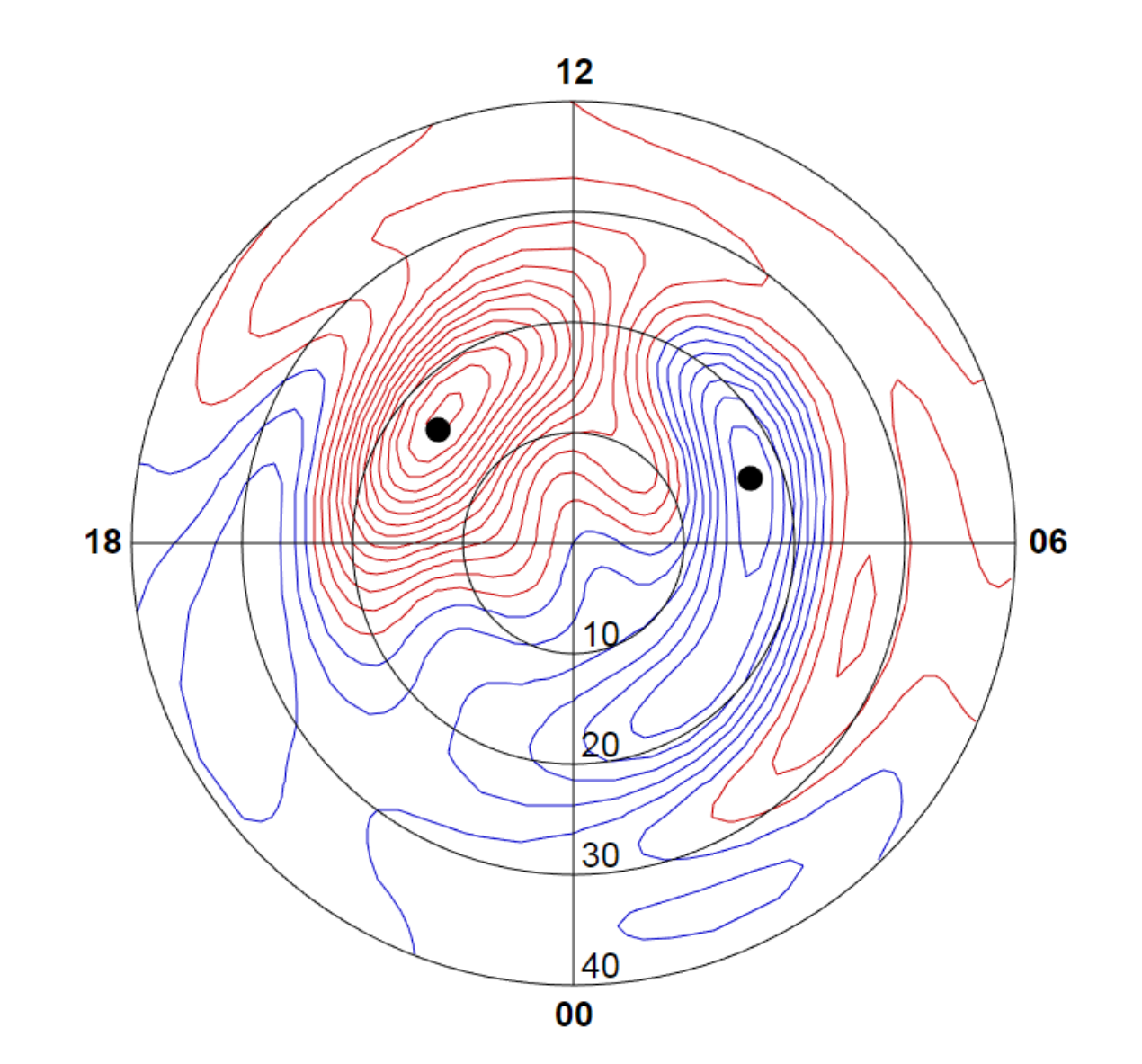

#### ИЗОЛИНИИ В KML - ФОРМАТЕ

#### Видео https://youtu.be/ eE2L-917CQ

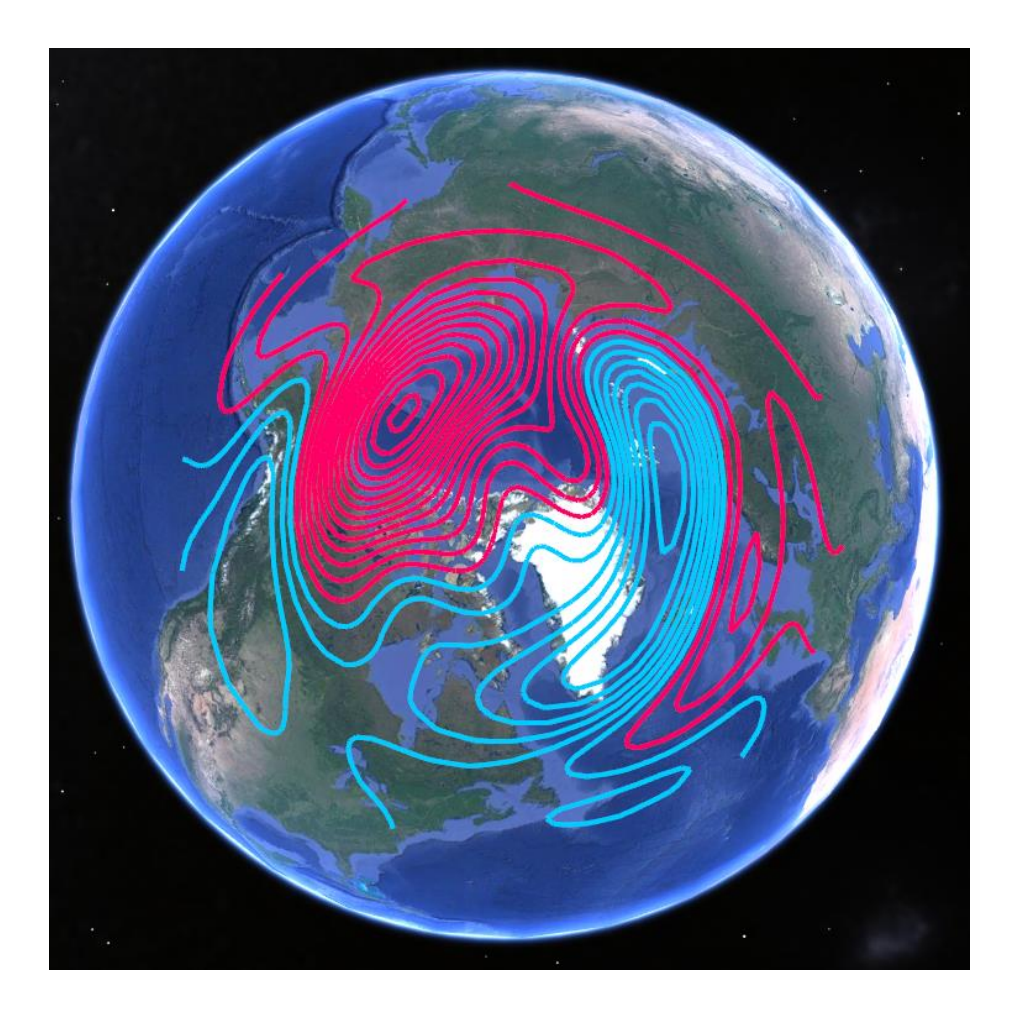

Google Earth

Data SIO, NOAA, U.S. Navy, NGA, CHROO<br>Image U.S. Geological Survey<br>Image U.S. Geological Survey<br>Image Landsat / Copernicus

### **ИТОГ**

- 1. Показан и реализован алгоритм рисования изолиний в криволинейной системе координат
- 2. Создана программа, которая по выходным данным ТИМ генерирует:
- SVG файлы для полярной системы координат
- KML (KMZ) файлы для сферической географической системы координат

Предложенный способ визуализации данных является удобным инструментом в руках исследователя

## СПАСИБО ЗА ВНИМАНИЕ